## **Datenblatt**

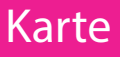

DIN lang, 21 x 10,5 cm, 4/4-farbig

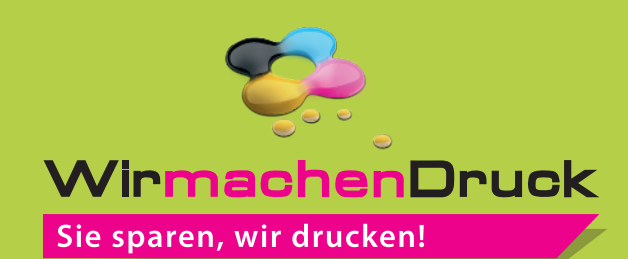

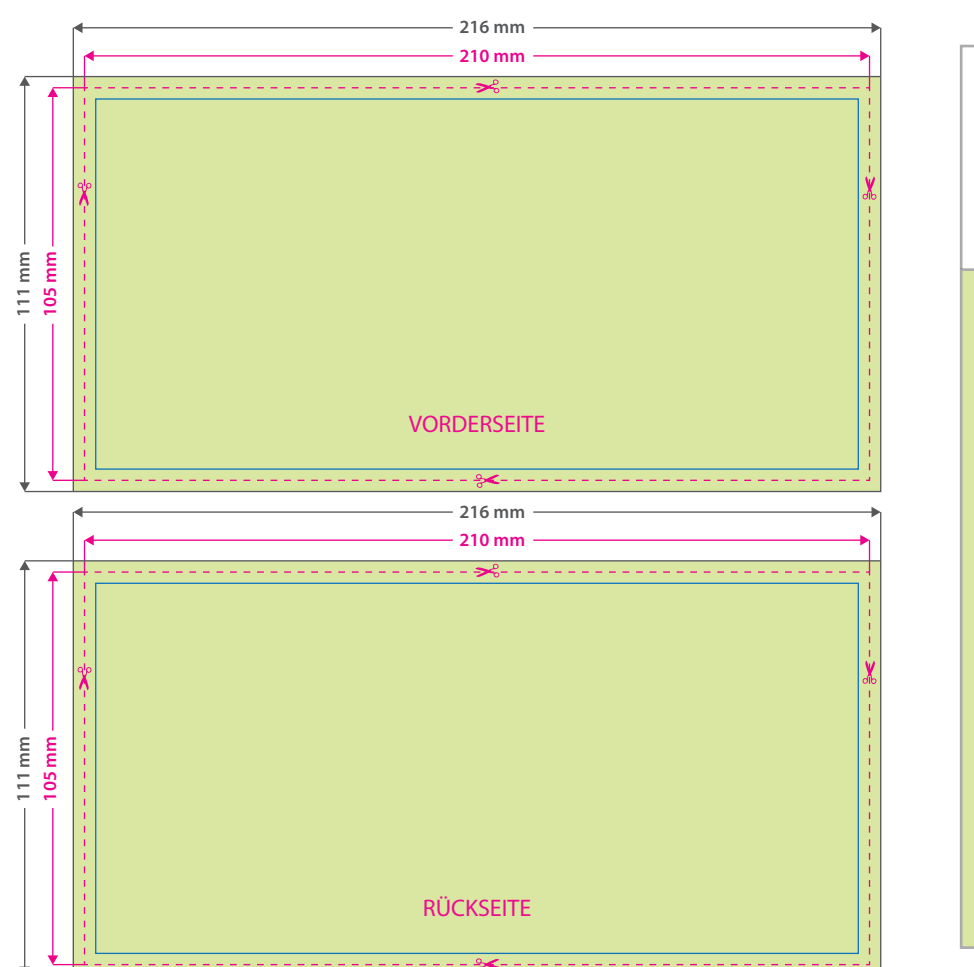

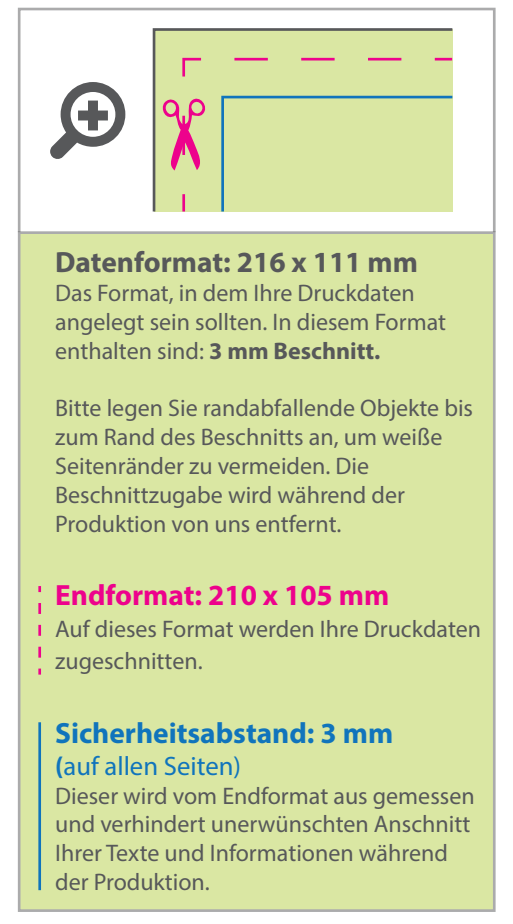

## 5 Tipps zur fehlerfreien Gestaltung Ihrer Druckdaten

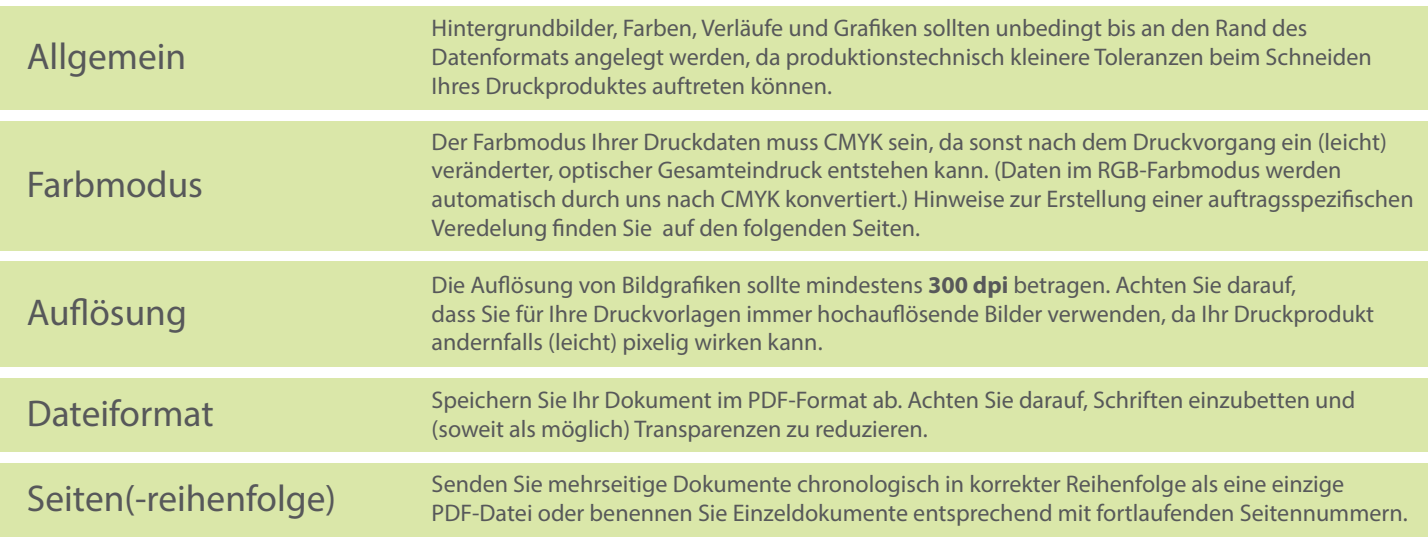